Przyjęło się dzielić mikrokomputery na osobiste (ang. personal computer) i domowe (ang. home computer). Te pierwsze dyspocomputery i domowe (ang. nome computery. Te pierwsze dyspo-<br>nują większymi możliwościami i stosowane są zwykle w pracy. O ile jednak można z pewnościami i stosowane są zwykie w pracy. O<br>ile jednak można z pewnością stwierdzić, że np. ZX Spectrum czy Atari 800 XL są typowymi komputerami domowymi, a IBM PC XT, to komputer osobisty, to w wielu przypadkach taka kwalifikacja nie jest łatwa. Tym bardziej, że określenia - "domowy" i "osobisty" są bardzo nieprecyzyjne, bowiem znaczna część komputerów osobistych jest wykorzystywana w domu, a komputery domowe<br>służą często tylko jednej osobie.

X SPECTRUM DO

**REAT DESCRIPTION OF** 

Twórcy pierwszych komputerów domowych nie mieli takich problemów. Podstawowym kryterium była cena. Chodziło o to, by probiemow: Pousiawowym krytentum była cena. Chodziło o to, by<br>możliwie najmniejszym kosztem dostarczyć klientowi urządzenie,<br>dysponujące wszystkimi podstawowymi cechami mikrokomputera. Tym samym zrezygnowano praktycznie ze wszystkiego, co stanowi o komforcie pracy. Całkowicie niezbędnymi okazały się trzy rzeczy: klawiatura służąca do komunikacji w kierunku od użytkownika do komputera, monitor ekranowy - do komunikacji w odwrotnym kierunku i jakaś - jak to się mądrze nazywa - pamięć masowa, czyli urządzenie umożliwiające wczytanie do komputera bądź też zapisanie programów i danych.

Zdecydowano, że tylko pierwszy z tych elementów (klawiaturę) producent będzie dostarczał wraz z komputerem, bo pozostałe. użytkownik ma już w domu. Po prostu w taki sposób zaprojektowano domowe mikrokomputery, że wykorzystywały one zwykły

odbiornik telewizyjny jako monitor ekranowy <sup>i</sup> magnetofon kase towy jako pamięć masową. Ale każdy kij ma dwa końce. Niestety, to co tanie bywa równocześnie niezbyt dobre. Okazało się - nieto co tame bywa rownoczesnie niezbyt dobre. Okazało się — nie-<br>którzy dopiero dzisiaj odkrywają tę smutną prawdę — że użytkowanierzy dopiero dzisiaj odkrywają tę smutną prawdę — że użytkowa-<br>nie takiego oszczędnościowego systemu jest szalenie uciążliwe.<br>Dotyczy to w szczególności magnetofonów kasetowych, których działanie jest zawodne i zwykle dość wolne. Oczywiście w takim<br>przypadku nie ma mowy o innym niż dydaktyczno-zabawowy sposobie wykorzystania mikrokomputera a <sup>i</sup> tu, blisko półgodzinne oczekiwanie (w przypadku Atari 800 XL <sup>1</sup> 65 XE) na wczytanie gry może zdenerwować.

**Migi** 

Zawiedzeni użytkownicy zaczęli domagać się większego komfortu. W związku z tym nowe generacje mikrokomputerów domo-<br>wych posiadały już możliwości podłączenia dodatkowych urząwych posiadały już możniości podiączenia dodatkowych drzą-<br>dzeń, takich jak stacja dysków elastycznych, drukarka, drążek steuzen, takiem jak stacja uyskow elastycznych, urukarka, urązek ste-<br>rowy, monitor itd. W miarę upływu czasu, dystans pomiędzy sprzętem profesjonalnym i domowym zmniejszał się. Doprowadziło to do powstania urządzeń stojących na pograniczu obydwóch

tych grup.<br>W Polsce największą popularność zdobyły sobie cztery firmy produkujące komputery domowe: Sinclair-Spectrum, Commodore, Atari i Amstrad/Schneider. Ostatnio często spotkać można komputery Sharp, przywożone ze względu na niską cenę i przyzwoite parametry techniczne.

domowe możemy współpracować ze zwykłymi<br>telewizorami. Większość z nas jest przystosowana do współpracy z kolorowymi telewizorami pracującymi w<br>systemie PAL, a więc jeśli posiadasz odbiornik czarno-biały lub kolorowy w systemie SECAM<br>będziesz oglądał obraz czarno-biały. My, komputery domowe zostałyËmy przygotowane do współpracy <sup>z</sup> odbiornikami TV tylko dlatego, ìe telewizor jest w każdym domu i w związku z tym odpada dodatkowy zakup. Jest jednak kilka argumentów przemawiających za tym, że jednak warto<br>narazić się na dodatkowe koszty — nie tak znowu<br>duże w porównaniu z moją ceną — i kupić monitor. Pierwszy z tych argumentów jest oczywisty i nasuwa<br>się sam: w ten sposób unikniesz awantur w domu o to, czy włączasz komputer, czy też oglądasz wraz z

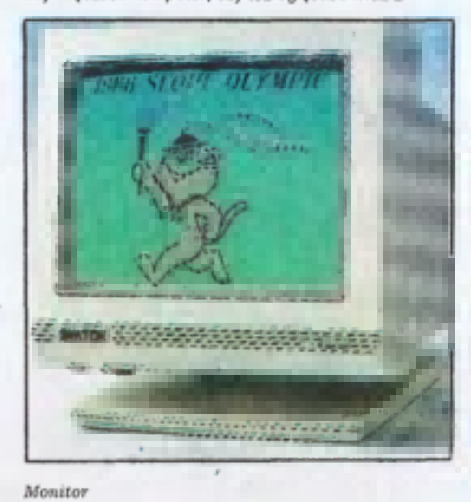

rodziną kolejne wcielenie Isaury. Są jednak i inne argumenty, na przykład jakość obrazu. Znasz zapewne pojęcie rozdzielczość ekranu.<br>Podaje się ją w punktach. I tak na przykład mój<br>przyjaciel, Commodore 64 posiada rozdzielczość<br>ekranu 320\*200 punktów. To samo pojęcie odnosi się ewane do telewizorów i monitorów. Dobrze jest gdy<br>rozdzielczość monitora jest znacznie większa niż komputera, gdyì gwarantuje to dobr5 czytelnoË7 obrazu. <sup>W</sup> moim przypadku uìycie telewizora daje zupełnie przyzwoite wyniki (choć oczywiście mogłoby być lepiej).

Jeśli zdecydujesz się na zakup monitora, staniesz przed koniecznością kolejnego wyboru: zdecydować<br>się na monitor kolorowy czy monochromatyczny<br>(jednobarwny). Tym razem musisz odpowiedzieć sobie na pytánie, w jaki sposób bedziesz korzystał z<br>moich usług. Ješli chcesz w głównej mierze pracować<br>na tekstach i pisać programy, najlepszy dla Ciebie<br>będzie monitor z ekranem w kolorze zielonym lub miodowym. Ma on tę nieocenioną zaletę, że znacznie mniej męczy oczy. Zwykle posiada także wyższą

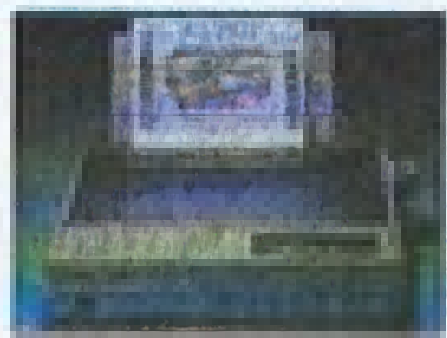

Drukarka

rozdzielczość. Jeśli jednak Twoją największą pasją są przezoweczości ower lub też będziesz korzystał z<br>gry komputerowe, lub też będziesz korzystał z<br>programów graficznych, musisz się zdecydować na monitor kolorowy

# ZAMIAST KLAWIATUR

Tłumaczyłem Ci niedawno, że wydając mi polecenia, musisz korzystać z klawiatury. Nie zawsze jest to wygodne. Przekonują się o tym amatorzy gier komputerowych. Jednoczesne obserwowanie tego, co dzieje się na ekranie i wybieranie właściwych klawiszy jest bardzo trudne. Dlatego wymyślono urządzenia, które ułatwiają życie.

# URAŻEK STEROWY

Drążek sterowy lub po angielsku "joystick", znany jest<br>chyba wszystkim graczom. Jego konstrukcja jest<br>niezmiernie prosta — pięć mikroprzełączników, a<br>częściej nawet zwyklych styków z blachy i przegubowo<br>zamocowane ramie, N orzączerne oarozo przydame i to me tymo<br>Drążek sterowy można podłączyć do każdego<br>domowego komputera. Jedynie mól kuzyni z rodziny<br>Sinclair'a (ZX 80, ZX 81 i Spectrum) wymagają w tym<br>celu zastosowania specjalnego interface ven zasiosowana specjamego menace u (zięcze).<br>Ten joystick, to bardzo sympatyczny jegomość. Lubię<br>go. Gdyby nie on, moja klawiatura dawno nie go: Goyoy nie on, moja wawiatura dawno nie<br>nadawałaby się do użytku. Zwłaszcza jeśli mój<br>właściciel lubi gry typu "strzelaj i uciekaj".

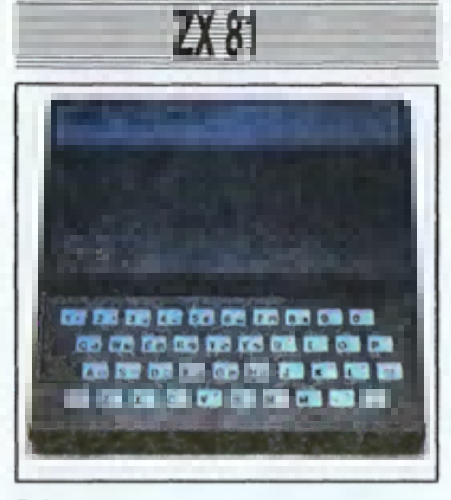

## Zx81

Zacznijny od sir Clive'a Sindaira, człowieka, którego<br>computery przed kilku lały podbiły ryniś światowe, zacząt<br>on od uproszczonych do granic możliwości komputerów<br>czx 80 i ZX 81. Pierwszy praktycznie w ogóle nie traft do<br>

# **ZX SPECTRUM ZX SPECTRUM PEUS**

Przebojem pana Sindaira stał się ZX Spectrum i jego<br>ulepszona wersja ZX Spectrum Plus. Ten stosunkowo pro-<br>sty komputer posiada pamięć o pojemności 48 KB (kilobaj-<br>tów). Przez pewien czas produkowana była także tańsza<br>jego

ce'ów.<br>Jak na sprzęt tej klasy, Spectrum posiada zupełnie nie-<br>złą grafikę i przyzwoity BASIC. Dysponuje też nieprawdo-<br>podobnie wielką biblioteką oprogramowania, z którą kon-<br>kurować może chyba jedynie Commodore 64.

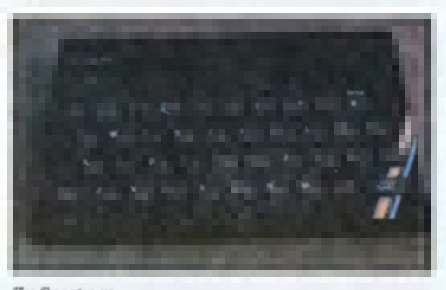

## Zx Spectrum

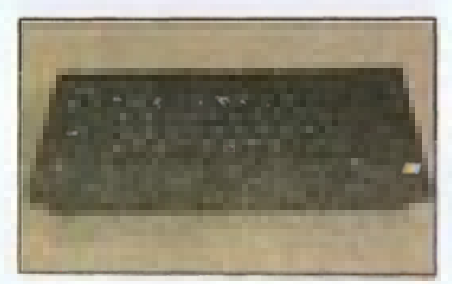

### Zx Spectrum Plus

Największą wadą Spectrum jest jego niestychana skłon-ność do paucia się z byłe przyczyny, bądź wręcz bez przy-<br>czyny, Jednym z bardziej zawodnych elementów jest kla-<br>czyny, Jednym z bardziej zawodnych elementów jest kla-<br>w niż klawiszy, powstał potwornie skomplikowany system pi-<br>sania.

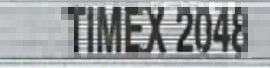

W roku 1986 Centralna Skladnica Hareerska sprowadzi-<br>la do Polski mikrokomputery Timex 2048. Jest to anerykańska<br>ska wersja ZX Spectrum, w niewielkim tylko stopniu róższa<br>niąca się od pierwowzoru. Ulepszona została klawiat

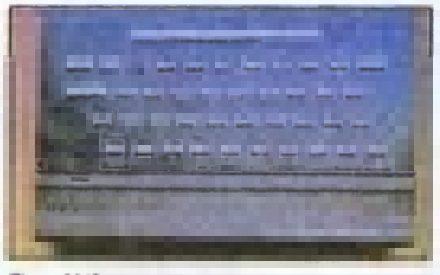

Ttmex 2048

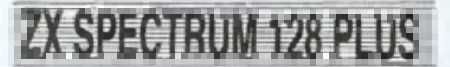

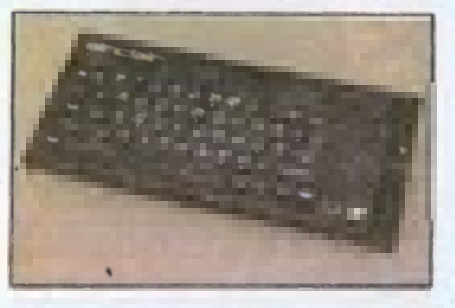

## Zx Spectrum 128 Plus

Spectrum 128 Plus, następca Spectrum Plus miał -- w<br>przewidywanisch projektantow i producentów, a przede<br>wszystkim samego sir Clive'a Sindaira -- odziedziczyć<br>popularność swojego poprzednika. Otrzymał on 128 KB<br>pamięci i m

THE ELECTRIC STUDIO

Piero kielme

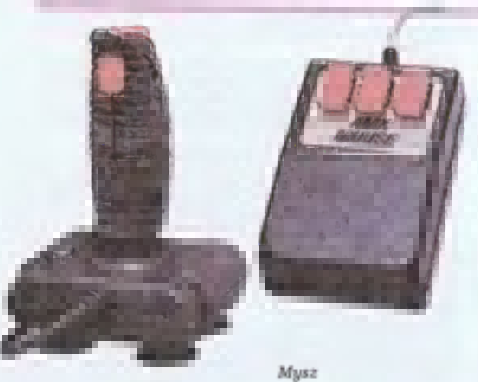

Drażek sterowy

# **IYSZ**

Moja koleżanka, komputerowa mysz, nie bardzo przypomina swoją szarą krewniaczkę. Chyba tylko<br>przypomina swoją szarą krewniaczkę. Chyba tylko<br>połączora. A w ogóle to wygląda jak żwykle plastikowe<br>pudelko, z jednym, dwoma, bądź trzema przyciskami<br>w górnej części. Kładz W dolnej części myszy znajduje się kulka, która obraca się w wyniku przesuwania urządzenia po stole<br>Specjalny system czujników zamienia ruchy kulki na<br>zakodowane impulsy elektryczne. Niedawno pojawiło zanowowane impulsy elektryczne: Niedawno poja<br>się podobne urządzenie, będące w istocie myszą<br>położoną na plecach. Manipulujesz bezpośrednio kulistą powierzchnią, wystającą z tej "odwróconej myszy".

Prwiedzmy, że chcesz coś narysować. Wczytujesz

więc do komputera program graficzny i po chwili na<br>ekranie ukazuje się pełen zestaw przyrządów do<br>rysowania i pisania. Jest ołówek i pędzel, a nawet gumka do wycierania. Poruszając myszą po stole gunika do wycierania: Poruszając myszą po stole<br>zbliżasz strzałkę na ekranie do rysunku ołówka i<br>naciskasz przycisk, Ołówek masz już "w ręce", teraz wybór koloru rysowania — strzałka wędruje do<br>czerwonego kwadratu. Od tej chwili poruszający się czer w martiniczny wciśnietym przycisku będzie<br>pozostawiał na ekranie cienką, czerwoną kreskę W ten sam sposób możesz zamalowywać całe<br>płaszczyzny (stosując różne desenie) rysować odcinki, kwadraty, okręgi, powiększać i zmniejszać formaty rysunku

Nie jest to jedyny przykład programu, w którym<br>komunikujesz się ze mną przy pomocy myszy.<br>Przeciwnie, może niedługo klawiatura w ogółe<br>przestanie być potrzebna. Niestety, większość<br>komputerów domowych nie potrali współprac myszą. A szkoda

# PIÓRO ŚWIETLNE

Bardzo efektownym urządzeniem współpracującym<br>praktycznie ze wszystkimi komputerami jest pióro<br>swietne. Nadaje się ono znakomicie do wykorzystania<br>w programach użytkowych. Możesz posługiwać się<br>nim bardzo podobnie jak mysz punktu

# **WIOSEŁKA**

Wiosełka (po angielsku paddle) są stosunkowo najmniej popularnym manipulatorem w komputerach<br>domowych. A niesłusznie, gdyż możliwości ich<br>wykorzystania są bardzo duże, a konstrukcja prostsza<br>nawet niż drążka sterowego. Ich działanie przypomina<br>nieco manipulatory gier potencjometry i dwa najzwyklejsze przełączniki, bez<br>żadnych dodatkowych elementów elektronicznych. Można je więc wykonać samodzielnie. Wiosełka współpracują z takimi komputerami, jak Commodore <sup>i</sup> Atari

BAJTEK<sub>5</sub>

malne Spectrum) i tryb 128, w którym korzystać może<br>między innymi z lepszej wersji BASIC-a, Poprawione zo-<br>stały także mo?liwości dźwiękowe.

128 Pius wyposażony został w możliwość współpracy z<br>monitorem i bezposredniego podłączenia drążków stero-<br>wych. Zastosowano dość przyzwoitą klawiature.

Praktycznie wszystkie programy napisane dla ZX Spec-<br>trum mogą być wykorzystane (oczywiscie w trybie 48). Je-<br>sli zaś chodzi o programy dla trybu 128, to nie jest ich zbyt<br>wiele, i może właśnie to było przyczyną, że ten ko

**Rozentinger** 

**DEISTRIERS**  $\frac{1}{2}$ 

## Spectrum 128 Plus 3

Z biegiem czasu interesy firmy pana Sindiai"a szły coraz gorzej. Oczywiście nie tylko ze względu na niewielkie powodzenie 128 Puolo za względu na niewielkie powodzenie zostały kontrzez firmę Amstrad, której szeltuje pan<br>wo nosił jego ojciec).

Postanowiono kontynuować produkcję rodziny Spec-<br>trum. W efekcie powstały dwa nowe modele: Spectrum<br>128 Plus 2 z wbudowanym magnetolonem i Spectrum 128<br>Plus 3 z wbudowanya stacją dysków trzycalowych. Prócz<br>tego, obydwa kom

Pierwszy z nich trudno nazwać modelem przebojowym nienajlepszy magnetofon, brak możliwości podłączenia in-<br>nego magnetofonu, brak regulacji głośności dźwięku,<br>specjalne drążki sterowe. Wszystko to z pewnością nie<br>przysporzyło mu zwolenników. O ile lepszy okazał się Plus

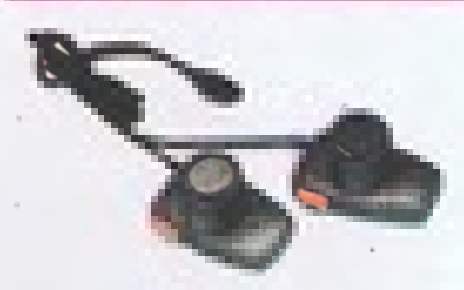

Wiosełka

**VV SIECI**<br>Jak dobrze mieć wielu przyjaciół, na których zawsze<br>można liczyć, i którzy pomogą, gdy sam nie będziesz<br>mógł sobie poradzić! Ty z pewnością masz bardzo<br>wielu przyjaciół i kolegów, ale czy zastanawiałeś się,<br>że i przyjaciele? Przecież ja także czasem trafiam na<br>trudności, których sam nie potrafię pokonać. Chciałbym wtedy móc kogoś poprosić o pomoc.<br>Opowiadałem Ci już wiele razy o mojej licznej<br>rodzince. Oni z pewnością chętnie by mi pomogli, ale issa daleko i nie mam jak z nimi porozmawiać. Czy więciuż zawsze muszę być samotny? Okazuje się że nie.<br>już zawsze muszę być samotny? Okazuje się że nie.<br>Dzięki konstruktorom, którzy wymyślili sprytne<br>urządzenie o nazwie m porozmawiać z każdym komputerem, choćby porozmawać z nazuym kompoterem, choczy<br>znajdował się na drugim końcu świata. I to korzystając<br>ze zwykłego telefonu.

Pytasz, co Ty będziesz miał z tego? Otóż bardzo wiele. Dzięki mnie będziesz mógł uzyskać<br>natychmiastową informację o wszystkim co cię interesuje. (Oczywiście wyłączając te informacje,<br>które są czyjąś tajemnicą.) Chcesz na przykład

3. Na szczególną pochwałę zasługuje w nim znakomita<br>stacja dysków, zresztą też przeniesiona z Amstrada 6128.<br>Uwagi dotyczące oprogramowania Spectrum 128 Plus do-<br>tyczą w pełni modeli Plus 2 i Plus 3.

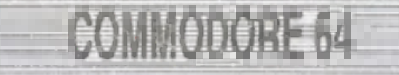

Drugim z koloi komputerem, który zdobył sobio w Pols-<br>ce dużą popularność był Commodore 64. W porównaniu<br>ze Spectrum natychmiast rzuca się w oczy wygodna i zna-<br>cznie bardziej niezawodna klawiatura. Ale nie jest to naj-<br>wa

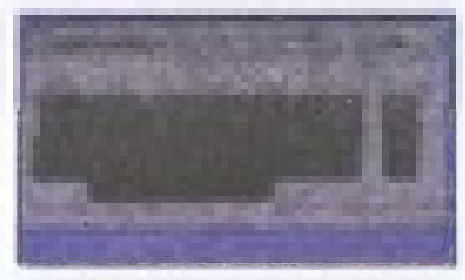

Commodore 64

zalety sprawiły, że gry napisane dla tego komputera należą do najdoskonalszych wsród komputerów domowych. Odoskonalości dźwięku świedczą miego komputera był ack Tramiel (w młodości Jechem hego komputera był Jack Tramiel (w

dowiedzieć się ile zostało Ci pieniędzy na koncie? oomeoziec się ile zostało cz pieriętucy na koncier<br>Natychmiast łączę się z komputerem w banku, a on<br>przekazuje mi potrzebną informację. Chcesz pojechać przeszczye im porzesonę imomisanyc cznoszc pojecnac<br>pyta, czy do Zalesia Dolnego, czy Górnego, która<br>klasa, przy oknie czy przy drzwiach i czy bilet przesłać poczta, czy odbierzesz sam.

posesą, czy owwerzese sam.<br>Długo można mnożyć zastosowania tego, co nazywa<br>się publicznymi sieciami komputerowymi. Zakupy bez<br>wychodzenia z domu, bezpośredni dostęp do zbiorów bibliotecznych, centralna książka kucharska współpracująca bezpośrednio z naszym robotem<br>kuchennym, itd., itd. I to wszystko po to, abym jeszcze lepiej mógł Ci służyć.

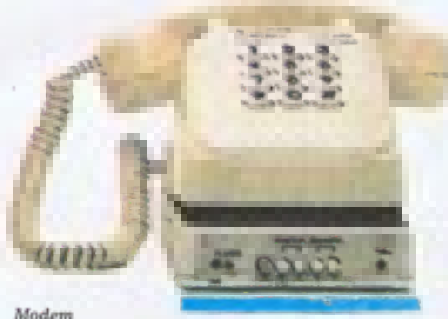

# **JAK MNIE NIE ZEPSUĆ?**<br>Jestem urządzeniem dość delikatnym i tak też należy

się ze mną obchodzić. Najbardziej nie lubię gdy jest mi zbyt gorąco. Nie należy mnie więc w żadnym<br>przypadku przykrywać podczas pracy, ani stawiać na przypadne przywywać podczas pracy, am sławiac na<br>miękkim podłożu, ale zapewnić mi chłodzenie od spodu.<br>Jak każde urządzenie elektryczne nie przepadam za

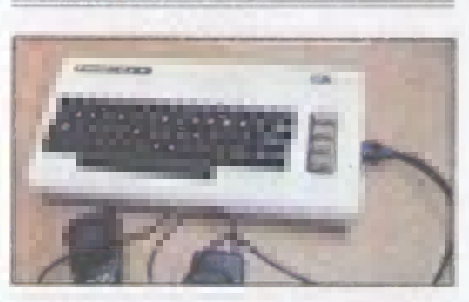

VIC 2U

Ubogim krewnym Commodore 6 = 1 VIC 20 lub VC<br>20 lub VC 20 lub VC 20 lub VC 20 lub VC 20 lub VC 2 wyglądu różni się odobeną organiz + Ch Len sam BASIC<br>2 wyglądu różni się od niego jedynie kolorem. Dysponuje<br>siąd rczmalie og

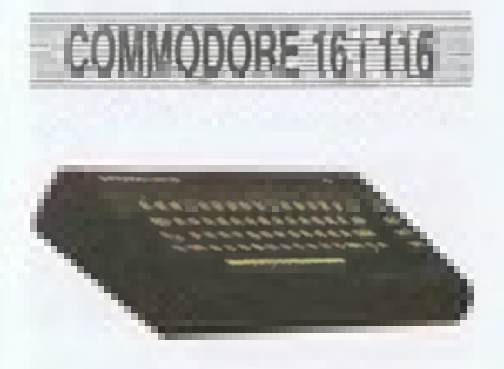

Commodore 116

Sukces Commodore 64 powtórzyć miały modele C 16 i<br>C 116. Głównym ich atutem miała być niska cena. Ktoś<br>doszedł do wniosku, że 64 KB pamięci to zbyt wiele, wy-

wilgocią. Nie powinno się więc wylewać na mnie kawy, pracować mokrymi rekami, uruchamiać bezpośrednio<br>po przyniesieniu do domu (szczególnie zimą). Źle się też czuję w pomieszczeniach wilgotnych, np. w kuchni czy łazience.

Moim najgroźniejszym - bo działającym powoli lecz skutecznie — wrogiem jest kurz. Po pewnym czasie<br>powoduje on zanieczyszczenie styków klawiatury, a powowye on zameczyszozenne zużycie. Kurz możusu<br>następnie ich przyspieszone zużycie. Kurz może<br>doprowadzić także do przyspieszonego zużycia<br>precyzyjnych mechanizmów stacji dysków. Dlatego precyzyjnych mechanizmow stacji oyskow, piatego<br>warto przykrywać mnie, gdy nie jestem używany, bądź<br>chować po prostu do pudełka.

nie znoszę bałaganiarzy. Dotyczy to tak pisania<br>programów, jak i obsługi w ogóle. Musisz unikać<br>nieporządku na stole, na którym stoję. Wystarczy, że jakiś metalowy element spowoduje przypadkowe<br>zwarcie któregoś z moich gniazd i koniec zabawy.<br>W trakcie pracy ze mną nie posilaj się i nie wykorzystuj stacji dysków jako stolika pod szklankę z<br>orzeźwiającym napojem (choć jej kształt zwykle uwa wa przymi napytam (zaroka do takich zastosowań). I jeszcze jedna<br>uwaga, dla palaczy; jeśli już musisz koniecznie palić<br>przy pracy, to popielniczkę stawiaj jak najdalej od prziętu. Popiół z papierosów jest zabójczy dla<br>sprzętu. Popiół z papierosów jest zabójczy dla<br>dyskietek i — podobnie jak kurz — niszczy styki klawiatury

Nie można mnie natomiast zepsuć wypisując na ekranie nawet największe głupstwa i naciskając<br>dowolne klawisze. Jestem bardzo cierpliwy i za<br>każdym razem będę Ci meldował uprzejmie, że popełniłeś bład.

## г SZANUJ DYSKIETKI I TA

Kasety magnetofonowe, na których przechowujesz nagrane programy wymagają starannego obchodzenia sie z nimi. Musisz dbać o nie tak jak o te, na które nagrywasz muzykę, ale... o wiele bardziej. Na czym<br>polega różnica? To proste, ješli np. taśma z<br>najnowszym nagraniem Michaela Jacksona zagnie się

starczy 16. I po raz kolejny okazało sių, że nie zawsze ta-<br>nie oznacza poszukiwane. Żaden z tych modeli nie cieszył<br>się powodzeniem, a w konsekwencji nie doczekały one się

zbyt wielkiej liczby programów.<br>Do Polski trafiło sporo tych komputerów, głównie za<br>sprawą niskiej ceny, ale ich właściciele szybko przekonal<br>się, jak trudno jest korzystać z komputera bez oprogramo-<br>wania. Oczywiście są i

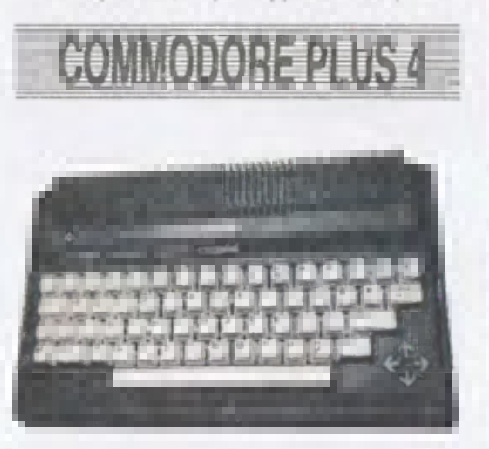

### Commodore Plus 4

Ten model miał być następcą słynnego C 64. Trzeba<br>zreszłą przyznać, że w dużej miesze na to zaskupuje<br>Szczególną uwagę zwraca znakomity BASIC. Teoretycznie jest to komputer nowocześniejszy, ale pomimo to nie<br>znalazł uzzani

Tak więc Plus 4 podzielił los "szesnastki" i "sto szesna-<br>stki", także w zakresie oprogramowania. Pozostał jednak<br>nadal znakomitym narzędziem dla tych, którzy komputer<br>kupują po to, by pisać programy samodzielnie.

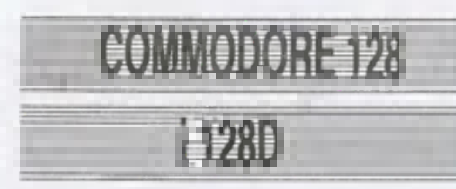

Po tych doświadczeniach kierownictwo firmy Coomodo-<br>re doszło do wniosku, że model C 64 jest niešmiertelny, i<br>jakikolwiek następny, musi potrafić wykorzystywać jego<br>programy. W ten sposób powstał Commodore 128. Moze

jednym miejscu, to podczas odtwarzania usłyszysz lekkie zniekształcenie i dalej wszystko pozostanie w<br>największym porządku, Jeśli natomiast taki wypadek najwysosym porząmu, sies najwania programu, to<br>zdarzy mi się podczas odczytywania programu, to<br>wówczas najczęściej jest on stracony.<br>Wierzę, że świetnie orientujesz się, jak powinno się

korzystać z kaset i w jakich warunkach je<br>przechowywać. Na wszelki wypadek przypomnę ci<br>jednak kilka podstawowych zasad:<br>Zawsze trzymaj kasety w szczelnych, oryginalnych<br>pudełkach. Po zakończeniu pracy nie zostawiaj kasety

w magnetofonie, gdyż i tam dociera wszędobylski<br>kurz. Korzystaj tylko ze sprawnego magnetofonu,<br>pamiętaj, że nawet mała niesprawność mechaniczna może spowodować niepowetowaną stratę -

zniszczenie jakiegoś cennego programu.<br>W przypadku komputerów, które same sterują pracą v przypadne namipuotowe, ktore same sterdą praco<br>jednej strony kasety. Sterowanie to polega bowiem na<br>jednej strony kasety. Sterowanie to polega bowiem na<br>włączaniu i wyłączaniu silnika. Gumowe kółko<br>dociskające taśmę do r miejscu. Ješli w tym miejscu, z drugiej strony tašmy<br>byłby nagrany jakiś program, mógłby ulec zniszczeniu Tego, że kaset nie należy zbytnio nagrzewać - a więc kłaść ich na kaloryferze, czy też wystawiać na słońce

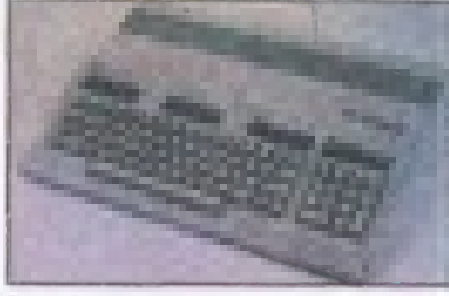

Commodore 128

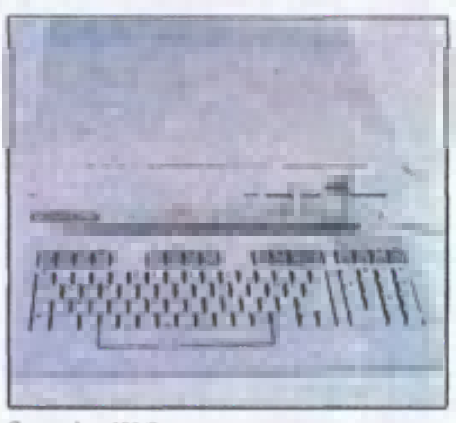

Commodore 128 D

on pracować w trybie 64 (nie różni się wówczas od C 64)<br>lub w trybie 128 i wówczas staje się już prawie kompute-<br>rem profesjonalnym. Może też pracować w systemie CP/<br>M, który stanowi swego rodzaju wspólny język dla różnych

Ten model zyskał nareszcie uznanie użytkowników. Wydaje się jednak, że często nie korzystają oni z pełnych<br>jego możlwości, ograniczając się zwykle do trybu 64 i CP/<br>M. Firmowych, prograniczając się zwykle do trybu 64 i CP/

Udoskonaloną wersją C 128 jest C 128D, oprócz nie-<br>wielkiej zmiany wyglądu, różni się on tym, że posiada<br>wbudowaną stację dysków.

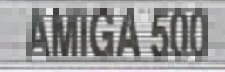

- oraz kłaść na głośnikach (w pobliżu magnesów i cewek), me trzeba chyba nikomu przypomina7. Równie starannie traktuj dyskietki W takim samym stopniu szkodzi im pole magnetyczne <sup>i</sup> temperatura. Nie zginaj ich, nie pisz bezpośrednio na kopertach<br>(dotyczy to dyskietek w miękkich kopertach), a także nie dotykaj palcami czynnej powierzchni dyskietki cienkiego krążka znajdującego się wewnątrz koperty.<br>Chroń je także — o czym już mówiłem przy innej okazji — przed popiołem z papierosów i kurzem.<br>Na koniec kilka uwag o przestrzeganiu porządku przy kolekcjonowaniu programów Gdy jest ich kilka, czy kilkanaście znalezienie któregokolwiek nie nastręcza<br>żadnych trudności. Zwykle jednak bardzo szybko wzrasta liczba posiadanych programów <sup>i</sup> orientujesz wzrasia iliczba posiadanych programow i oneniujesz<br>się nagle, że całkowicie straciłeś już panowanie nad<br>swoją kolekcją. Zrobienie porządku w tym bałaganie często przerasta cierpliwość najbardziej zapalonego zbieracza.

Jest wszakże metoda uniknięcia tych, jakże przykrych doświadczeń i to metoda genialna w swej prostocie<br>Należy od samego początku zaprowadzić idealny porządek. Nie żałuj pieniędzy na kasety i dyskietki, porząden: ree zanij piemędzy na nasety i dyskietki,<br>koniecznie osobno nagrywaj programy użytkowe, gry,<br>języki programowania i programy własne. Pozostaw<br>także jedną czy dwie kasety (dyskietki) na

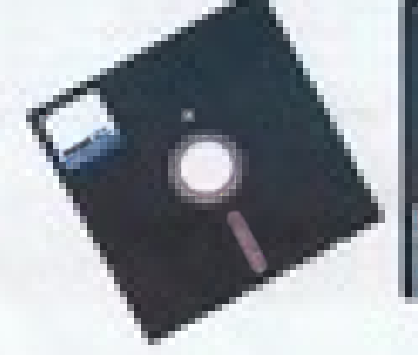

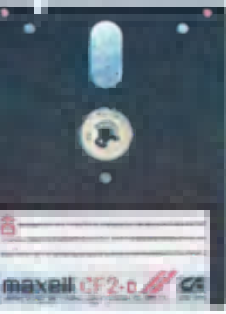

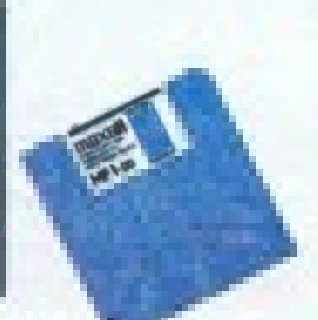

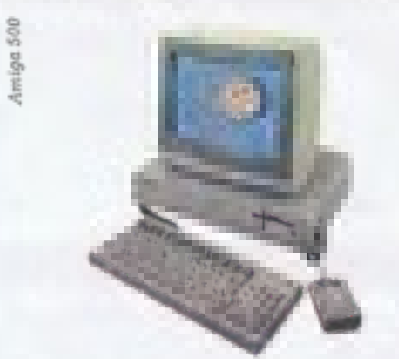

Amiga 500 również należy do rodziny Commodore. Tru-dno jednak ten komputer porównywać z opisywanymi porzednio, bowiem Amiga i jest komputerem protesijonalnym<br>przednio, bowiem Amiga i jest komputerem protesijonalności wśród

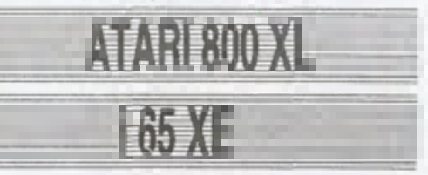

Kolejną firmą bardzo popularną w Polsce jest Atari, a to<br>głównie za sprawą komputera Atari 800 XL i praktycznie<br>całkowicie z nim zgodnego Atari 65 XE. Modele te zdobyły<br>sobie popularność dzięki niskiej cenie. W Polsce praw

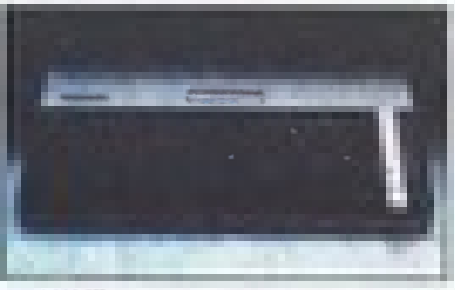

Atari 800 XL

Dokończenie na str. 11

"brudnopisy" — przeznaczone na programy, które<br>właśnie piszesz. Warto także pomyśleć o utworzeniu<br>banku rezerwowych nagrań najbardziej cennych<br>programów. Ješli będą to kasety, to należy je raz w programow: oesn oeue ao masety, to maezy je raz v<br>miesiącu przewinąć na drugą stronę.<br>I jeszcze jedna uwaga. Nigdy nie należy nagrywać programów na stare, zużyłe kasety. To tylko pozorna<br>oszczędność. O czym Cię zapewniam.

# OMPUTER I ZDROWIE

Długie siedzenie przed ekranem me jest specjalnie zdrowe, przede wszystkim dla oczu. Poniewaì jednak jestem przekonany, ìe moja ìyczliwa rada me wpłynie w najmniejszym stopniu na ilość godzin spędzonych przez Ciebie przy klawiaturze, radze przynajmniej wysłuchać kilku uwag:

— Siadaj zawsze jak najdalej od ekranu, jednak w takiej odległoËci, aby napisy były dla Ciebie bez trudu czytelne.

— Bardzo starannie dostrajaj telewizor. Unikaj<br>migotania obrazu i staraj się, by był on zawsze "ostry". Jeśli nie jest Ci potrzebny obraz kolorowy, wyłączaj kolor.

Jaskrawość obrazu ustawiaj na możliwie niskim poziomie, takim jednak, by napisy były wyraźne.<br>Przebywanie wiele godzin w tej samej pozycji też nie pozostaje bez wpływu na zdrowie. Przypomnij sobie,<br>jak czujesz się po dwugodzinnym pisaniu zadania<br>klasowego. Bolą cię wszystkie kości, kręci ci się w osowie. To efekt zmęczenia kręgosłupa i niedotlenienia<br>głowie. To efekt zmęczenia kręgosłupa i niedotlenienia<br>mózgu. Zafascynowany grą komputerową, czy<br>pisanym właśnie programem nie zauważasz tych<br>dolegliwości, ale później

Twój Komputer

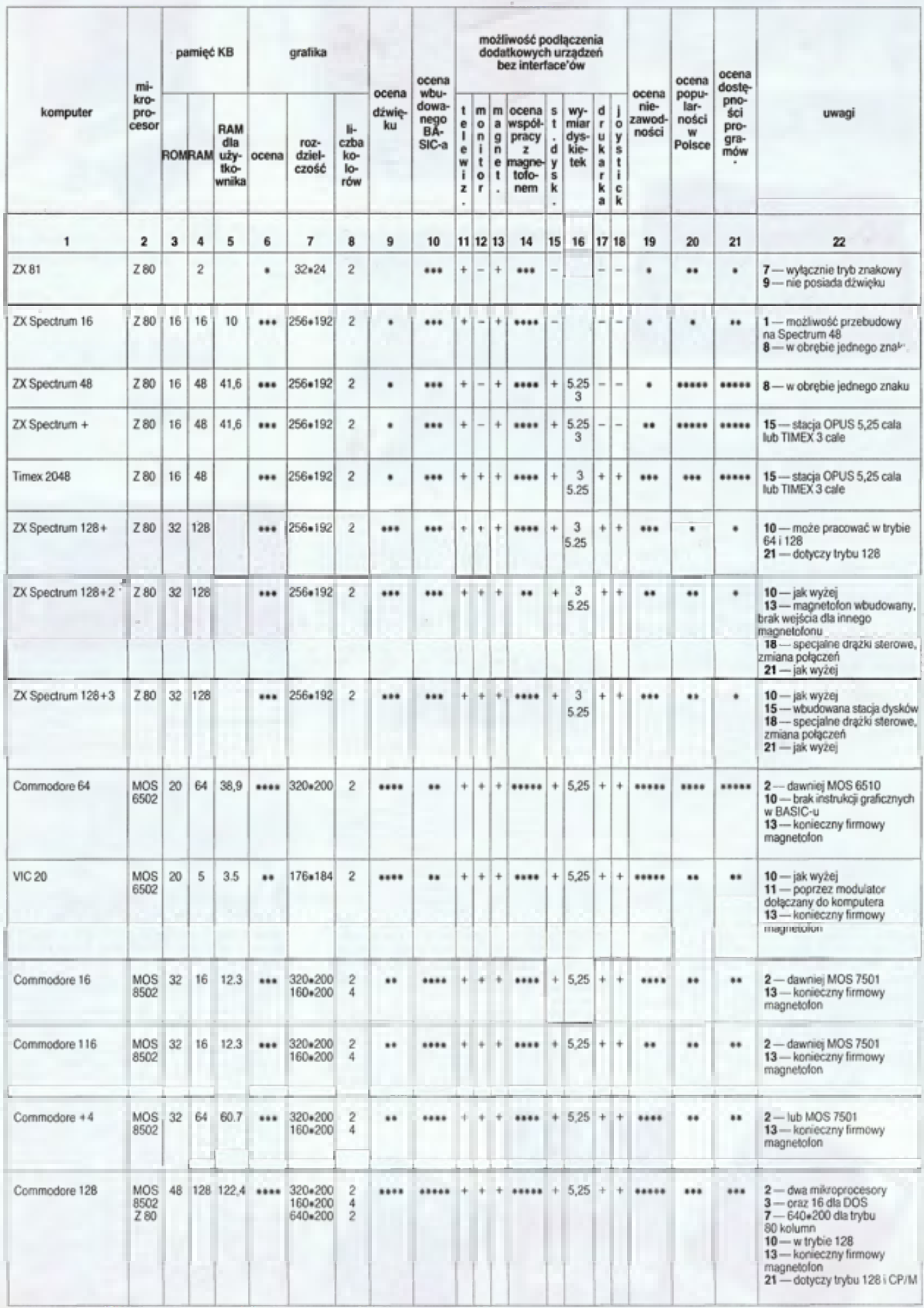

8 BAJTEK

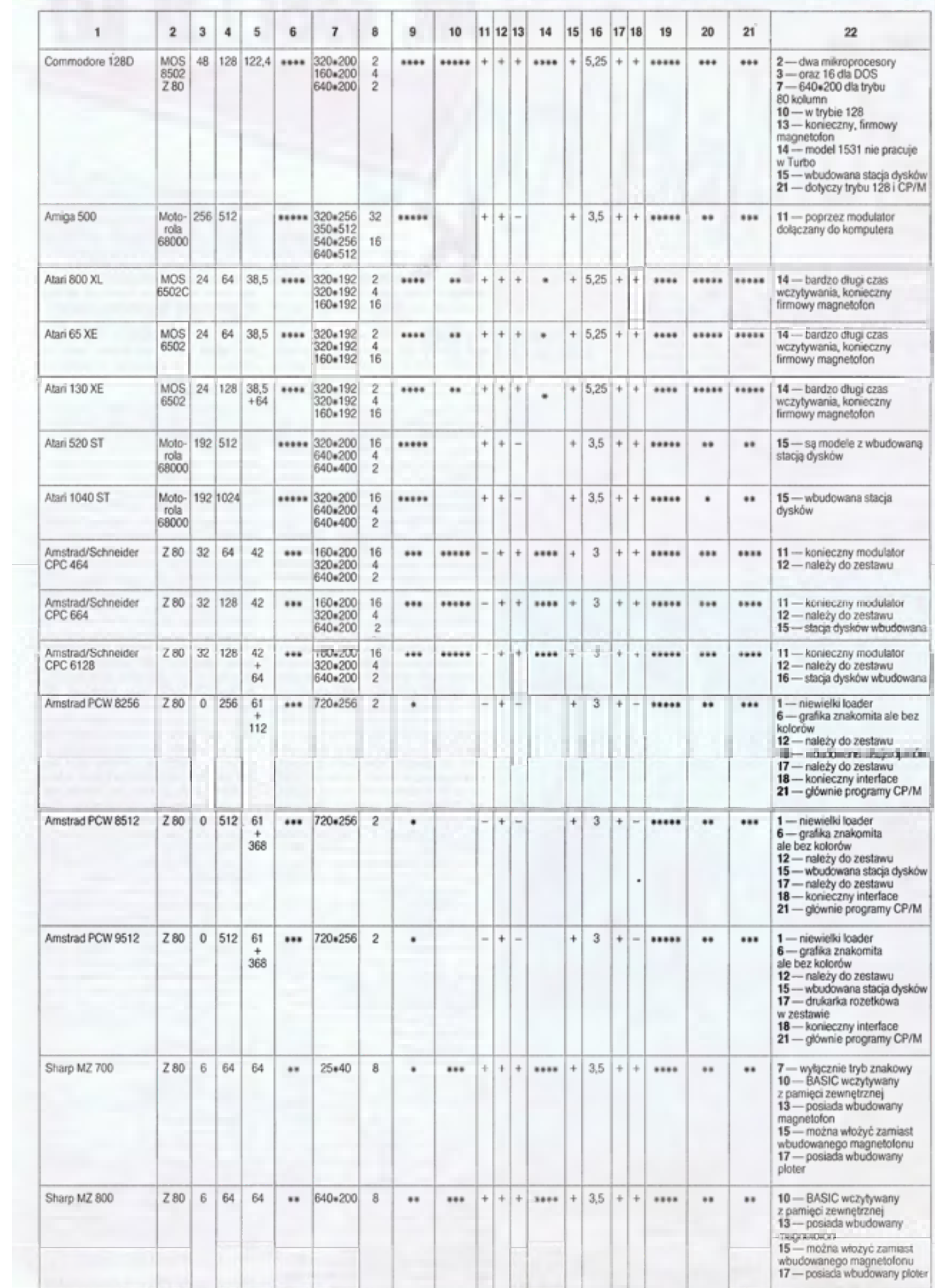

## Dokończenie ze str. 7

wy boom na Atari rozpoczął się w chwili, gdy zaczęły być<br>Poresprzedawane w Pewex-ie.<br>Porównując dane techniczne można dojść do wniosku,<br>2e Atari 800 XL, jest komputerem bardzo podobnym do<br>Commodore 64. Analogiczny mikropro

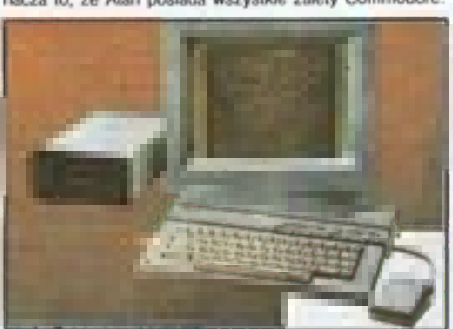

Atari 730 XE<br>
Najważniejsza różnica to współpeaca z magnetofonem<br>
Zarówno Atari jak i Commodore korzystają z firmowych<br>
Zarówno Atari jak i Commodore korzystają z firmowych<br>
Commodore 64 najduższy program wczytuje (korzyst

wany sposób zapisu i wczytywania programów na taśmie<br>lub dysku.

# ATARI 130 XE

Atari 130 XE różni się od modeli 800 XL i 65 XE jedynie<br>pojemnością pamięci, która została rozszerzona do 128<br>KB. Pozostałe parametry pozostały bez zmian.

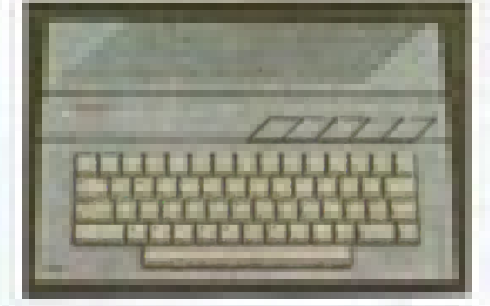

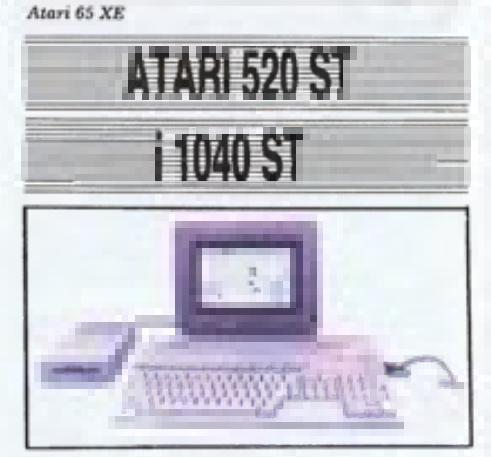

### Atari 520 ST

Czym dla rodziny Commodore jest Amiga, tym dla Atari<br>są komputery serii ST. Zadziwia równoległość rywalizacji<br>tych dwóc.i firm. O ile w kategorii komputerów domowych<br>Atari poniosło klęskę, to do dziš nie ustalono — choć pr bowano niezliczoną ilość razy — co jest lepsze, Amiga czy<br>Atari ST.

w o bit naprawdę, to Amiga i ST są znakomitymi kompu-<br>terami o bardzo zbliżonych możliwościach. Zbudowane są<br>w oparciu o ten sam mikroprocesor, a wszystko co tutaj<br>zostało napisane o Amidze, w równej mierze odnieść mozostalo nap<br>żna do ST.

Ciekawostka jest, że autorem koncepcji Atari ST był

nasz znajomy, ojciec Commodore 64, Jack Tramiel. Po-<br>gniewał się on bowiem na firmę Commodore i przeszedł<br>do Atari. Wkrótce też został jej szefem. Prawda jakie to

proste?<br>Clvazalo się, że Tramiel ma szczęśliwą rękę i znakomite<br>wyczucie. Po sukcesie Commodore 64, jego drugie dziec-<br>ko, Atari ST okazało się równie udane. Tu należy się wyja-<br>śnienie, że modele 800 XL i pochodne powstał

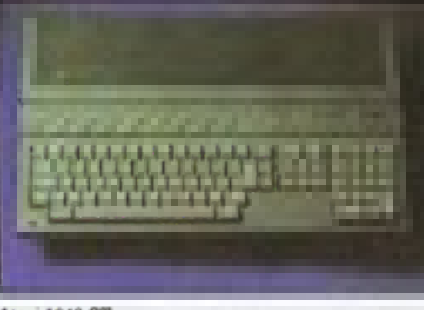

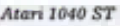

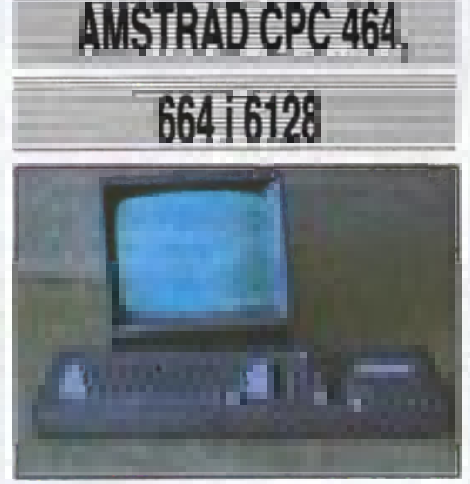

Amstrad CPC 464

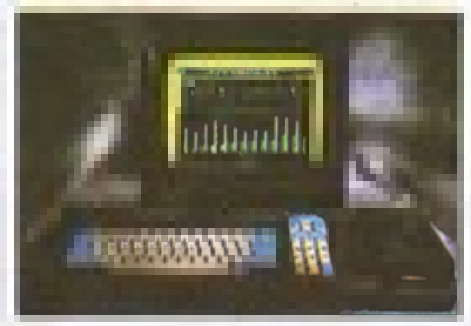

Amstrad 664

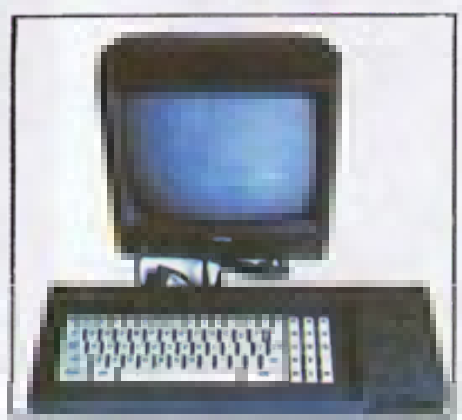

### Amstrad 6128

Stosunkowo najpóźniej uznanie polskich użytkowników<br>zdobyły komputery Amstrad CPC (na rynek zachodnicnie-<br>miecki produkowane przez firmę Schneider). Pierwsze, co<br>zruca się w oczy w tej rodzinie, to zwarła konstrukcja –<br>kom

ucawa wszeniała wszędzie kabli to nie jedyna zaleta<br>Amstradów. Na uwagę zasługuje między innymi wspaniały

BASIC, bardzo szybka stacja dysków (w przypadku modeli<br>6128 i 664), duża niezawodność, wygoda i trwała klawiatu-<br>ra, dobra grafika i przyzwoity dźwięk. Dźwięk jest jednak<br>nieco gorszy od Commodore 64 i Atari 800 XL, gdyż A

strady posiadają trzy generatory tonu, ale nie mają genera-<br>tora szumów.<br>Model CPC 464 wyposażony jest w pamięć 64 KB i<br>wbudowany magnetofon, CPC 664 posiada zamiast mag-<br>netofonu stację dysków. Był to jednak model przejśc

# **AMSTRAD PCW 8256.** 8512.9512

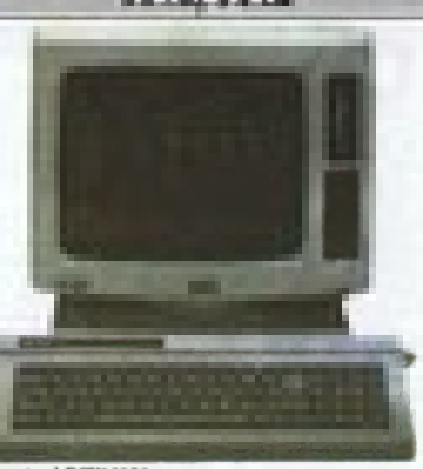

### Amstrad PCW 8256

Komputery Amstrad/Schneider z serii PCW zdobyły so-<br>bie w Polsce niezbył dużą popularność, choć pewna ich li-<br>czba znajduje się w rękach prywatnych. Komputery te pro-<br>jektowane błył jako specjalizowane edytory telestiu, cz

# **SHARP MZ=7001 800**

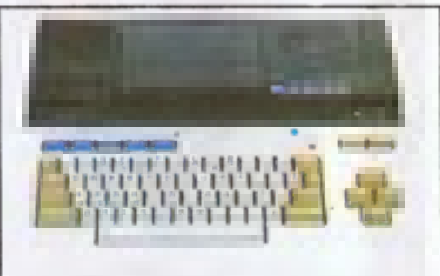

### Sharp 700 i 500

Od pewnego czasu pojawiają się na polskim rynku kom-<br>putery Sharp. Głównym powodem ich popularności jest<br>bardzo niska cena, za którą otrzymuje się komputer z<br>wbudowanym magnetofonem, a w niektórych modelach<br>skóce i plotere

Roman Pozna´ski